Schedule IN-529 Form IT-40/IT-40PNR State Form 53385 (R8 / 9-14)

# Schedule IN-529: Indiana's CollegeChoice 529 Education Savings Plan Credit

2014

Enclosure Sequence No. 10

| box if you                                                                 |                                                         |                               | Round all entr                                                | Round all entries |      |  |
|----------------------------------------------------------------------------|---------------------------------------------------------|-------------------------------|---------------------------------------------------------------|-------------------|------|--|
| contribution(s) from you and/or spouse per account during 2014 or \$5,000. | Column A                                                | Column B                      | Column C                                                      | Column D          |      |  |
|                                                                            | Check box if you or your spouse do not own the account. | Enter Account #               | contribution(s) from you and/<br>or spouse per account during |                   |      |  |
|                                                                            |                                                         |                               | .00                                                           | 1                 |      |  |
| from lines 1 through 8 (attach additional sheets if necessary)             |                                                         |                               | .00                                                           | 2                 |      |  |
| from lines 1 through 8 (attach additional sheets if necessary)             |                                                         |                               | .00                                                           | 3                 |      |  |
| from lines 1 through 8 (attach additional sheets if necessary)             |                                                         |                               | .00                                                           | 4                 |      |  |
| from lines 1 through 8 (attach additional sheets if necessary)9            |                                                         |                               | .00                                                           | 5                 |      |  |
| from lines 1 through 8 (attach additional sheets if necessary)             |                                                         |                               | .00                                                           | 6                 |      |  |
| from lines 1 through 8 (attach additional sheets if necessary)9            |                                                         |                               | .00                                                           | 7                 |      |  |
|                                                                            |                                                         |                               | .00                                                           | 8                 |      |  |
| LIMITATION 10 1000                                                         | total from lines 1 through                              | gh 8 (attach additional sheet | is if necessary)                                              | 9                 |      |  |
|                                                                            |                                                         |                               | LIMITATION                                                    | 10                | 1000 |  |
|                                                                            | d total from lines 1 through                            | gh 8 (attach additional sheet | is if necessary)                                              | 8                 |      |  |
|                                                                            | inter the amount from IT-40 or IT-40PNR, line 8         |                               |                                                               |                   |      |  |

enter under line 6 of Schedule 6 or, if filing IT-40PNR, under line 6 of Schedule G

# Instructions for Schedule IN-529

You may be eligible for a credit of as much as \$1,000 if you (and/or your spouse) made a contribution during the year to a *CollegeChoice* 529 *Investment Plan*.

A 529 college savings plan is a reference to Section 529 of the Internal Revenue Code. Contributions to this type of plan are made on behalf of a beneficiary, and are to be used to pay qualified higher education expenses. While there are many 529 college savings plans available both in Indiana and nation-wide, only contributions made to the *CollegeChoice 529 Investment Plan* are eligible for the credit.

# Do you have an eligible contribution?

The CollegeChoice 529 Investment Plan is governed by the Indiana Education Savings Authority. To determine if your contribution is to a plan that is eligible for this credit, visit their Web site at www.in.gov/iesa

Note. An allowable contribution will not include:

- Money credited to an account as a result of bonus points or other forms of consideration earned by the taxpayer that result in a transfer of money to the account, and/or
- Money transferred from any other qualified tuition program under Section 529 of the Internal Revenue Code or from any other similar plan.

#### Who must file Schedule IN-529?

Anyone who makes a contribution to a qualified plan and claims this credit must include Schedule IN-529 with their filing.

# **Definitions**

Account owner. The account owner is the individual or entity (such as a trust, estate, partnership, etc.) who has the right to select or change a beneficiary, and to control the distribution of the funds.

Contribution. A cash deposit made for the benefit of the account beneficiary.

**Note.** The credit is available to an individual filing a single return or a married couple filing a joint return.

# Specific instructions

**Important:** You must complete the first 8 lines of your Indiana state tax return, Form IT-40 or Form IT-40PNR, before you can complete this schedule.

## Column A

Check the box if you (and/or your spouse) made a contribution to an account you do not own. If you (or your spouse) are the account owner, do not check the box.

**Example.** John opened a qualified *CollegeChoice 529 Investment Plan* for his son Nate, and is the account owner. John's mother (Nate's grandmother) made a contribution to the plan John established. She will claim a credit based on her contribution, and will check the box in Column A because she is not the account owner (John is).

# Column B

Enter the account number of each qualified account to which you (and/ or your spouse) made a contribution. The account numbers may be:

- 11 digits long, and begin with "61" or "62", and/or
- 10 digits long, and begin with "200", "201" or "208".

**Note.** Attach additional sheets if you contributed to more than eight qualified plans.

# Column C

On each line enter the smaller of the total annual contribution you (and/or your spouse) made to each account during the tax year or \$5,000

**Example.** John contributed \$500 to his qualified account each month. His total annual contribution was \$6,000. He will enter \$5,000 in Column C.

# Column D

#### Lines 1 - 8

Multiply the amount(s) on Column C by 20 percent (.20) and enter the result in Column D.

**Example.** John has 5,000 on line 1 in Column C. He will enter 1,000 ( $5,000 \times .20$ ) on line 1 in Column D.

#### Line 9

Add the amounts on line 1 through line 8 in Column D. Enter the total amount here.

#### Line 10

The maximum credit you can claim each year is \$1,000.

#### I ine 11

Compare the amount on line 9 with the \$1,000 maximum amount on line 10. Enter the smaller amount here.

**Example.** Brenda made a \$500 contribution to the *CollegeChoice* 529 *Investment Plan*. She entered \$500 on line 1 in Column C; she multiplied the \$500 by .20 and entered the \$100 result on line 1 in Column D. She will enter \$100 on line 11 (it is the smaller of the \$100 on line 9 or \$1,000 from line 10).

## Line 12

Look at line 8 from your Indiana tax return, Form IT-40 or Form IT-40PNR. Enter the amount from there on this line.

**Example.** Brenda has \$800 on her IT-40, line 8. She will enter \$800 on this line.

# Line 13

Look at the amounts on line 11 and line 12. Enter the smaller of these amounts on line 13.

**Example.** Brenda has \$100 on line 11, and \$800 on line 12. She will enter \$100 (the smaller of the two amounts) on line 13.

This is your allowable credit. Enter this amount under line 6 of Schedule 6 (Schedule G if filing Form IT-40PNR), and use code 8 3 7.

**Use of credit.** Any unused credit is not eligible for carryback or carryforward; nor may it be sold, assigned or transferred to anyone else.

Get Information Bulletin 98 at www.in.gov/dor/3650.htm for more information about this credit.

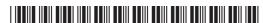